The first step is to download and install the full version of Photoshop. After it is installed, locate the.exe file and run it. Then, follow the steps to install the crack. Once the crack is applied, open Adobe Photoshop and enter the serial number that you generated. You should now have a fully functional version of Photoshop on your computer. To install Photoshop, download the full version of Photoshop. Then, locate the installation file and run it. The installation process will instruct you on how to install the program. Follow the steps, and it will install the program on your computer. Once the installation is complete, locate the.exe file and run it. After it is installed, locate the patch file and open it. The patch file is used to unlock the full version of Photoshop, so run it and follow the instructions. Once the patching process is complete, you will have a fully functional version of the software on your computer.

## [Click Here](http://mydrugdir.com/maximizes/QWRvYmUgUGhvdG9zaG9wIENDIDIwMTUQWR/bedwetter/infarctions/mcaffee/perrino/oochabhagas?&ZG93bmxvYWR8OEhxT1RseGJueDhNVFkzTWpVNU1qVTNOSHg4TWpVNU1IeDhLRTBwSUZkdmNtUndjbVZ6Y3lCYldFMU1VbEJESUZZeUlGQkVSbDA=rechargeable)

The most advanced, and often used, image editing software. The tools available are almost endless. Microsoft, Inc. announced "Creative Cloud," a subscription-based collection of software, photo and art asset management, video editing and other desktop software for Windows 7 and Mac OS X. This is the story of Adobe Photoshop, and how it has pursued a single goal for the past 25 years: to become the best application in the world – ultimately, to make people creative, and to be the tool that the artist uses every day to realize their visions." From our 30th anniversary issue we decided to take a step back and take a look at our evolution as an industry. This issue comes out right after the launch of Mac OS X 10.9 Mavericks, and a month before the release of iOS 8. Both operating systems did innovative things for us, and shaped our future vision for the Mac and the way we interact with our tools. This tool is similar to Patch Match, but you can use the brush settings to guide the individual colors of the Spot Healing Brush to choose which parts of the photo you want to "heal." Here's how to use it:

- Click on the spot that needs to be healed.
- Select the healing brush tool. See the prompt on the spot you want to heal? Click on "Spot Healing Brush" to see the dialog box.
- In the "Spot Healing Brush Settings" panel, find the slider "How large is the border" and click to move the slider.
- Select a blend mode from the "Blend Settings" panel.
- When you finish with the "Spot Healing Brush Settings" panel and click OK, the "Spot Healing Brush" tool will now heal the spot you clicked on.
- You can also heal to a blend mode, such as luminosity, or color.

## **Adobe Photoshop CC 2015 Download Torrent (Activation Code) Activation Windows 64 Bits 2022**

Pixlr is a website that features free photo editing software. The website offers a free online editor and a selection of photo filters that can add a creative touch to personal and commercial projects. You can also add effects, coloring, fading and other artifacts to bring out the best in your images. Some of the features found on the site include a modified paintbrush that acts like a drawing tool with a plethora of colors, brushes and a big collection of free vector graphic tools. SEOPixel.com houses a diverse selection of photo editing effects, filters, special effects, and tools that can be used to add effects and make your photos look more professional. The site also features a number of educational tutorials that teach you how to use its software. Additionally, you can get helpful advice about how to improve your overall photography skills using tutorials for various segments of the photo editing process. The following free tutorials are offered by the Learn Photoshop website. Each lesson is a different video tutorial that may take up to 20 minutes to watch. While the lessons are not great for the experienced Photoshop user, they are a great resource for learning the basics. The website also offers a free resource called the Learn Photoshop Content Creator that allows you to create your own video tutorials. The step by step tutorial walk you through how to make your first video, save it, upload it to YouTube, and monetize it. At the beginning of this article I said there were 3 options for getting the essentials and parts of Photoshop online by using Creative Cloud. The other option is to get online access to ANY version of Photoshop. e3d0a04c9c

## **Adobe Photoshop CC 2015Serial Key For Windows 2023**

**Adobe Photoshop Suite –** A range of graphics editing and image processing software from Adobe is available in Adobe Photoshop Suite. It is a comprehensive tool suited for the enhancement, enhancement, and cropping of photography. This includes everything from colour correction to the sharpening of images. Adobe Fireworks is a rapid and dynamic solution for graphic designs. It provides resolution-based layouts as well as a selection-based workflow. This program is especially useful for small-medium scale businesses. Like other Adobe software packages, Fireworks offers various creative features. They included a live stencil editor, dynamic pattern creation, gradient fills, and a powerful, yet easy-to-use vector graphics tool. The highlight of Adobe Fireworks is its collaborative editing capability. This feature places a great emphasis to the use of Fireworks for both personal and business purposes. It provides visibility, security, and real-time collaboration with one or more clients. Adobe today revealed the new Normalize feature in Photoshop. While this is not new to Photoshop, the feature enables you to "Unify and Create Standardized Tones for Lighting," thus, removing the need to color-correct images, and automatically harmonizing color and balance. Normalizing also frees up 50% of the color space making it a perfect option for working with smaller monitors. When you save your document, you will be automatically provided with a contact in case of an accidental file loss. Additionally, there is a new contact-less dialog that gives you a quick visual confirmation when you do something to your document such as change its name. This dialog doesn't appear if you make a small change, so as not to distract you from your work, but if you make a substantial change, you will get to know about it before you make a bigger change to your file.

photoshop app download free for pc photoshop adobe download free windows 10 photoshop action download free photoshop app download free adobe photoshop free download for windows 10 64 bit softonic photoshop software free download for windows 10 64 bit full version adobe photoshop 7.0 for windows 10 64 bit free download photoshop styles download free photoshop shortcut download free photoshop student download free

Need a quick fix to enhance a photo? Get rid of a distracting foreground object? Improve the overall composition? Maybe you're looking for more subtle options, like a sketched look, or textured edges? There's so much to explore in Photoshop, and you can dip into any of the following topics to get the most out of it: cropping, color correction, adjustment layers, and layer masks, as well as multiple document functionality, exporting, sharing, and sharing your designs on Envato Market! To help cover all of the scenarios that you come across throughout your design work, we cover all of the tools in Photoshop that could be used, as well as the theory surrounding them. We also make sure to include information on some of Photoshop's most useful features, from cropping to adjustment layers and masks to complements. Convert files for marketable design services, from the palm of your hand to the web and beyond.

Save time with hyperlinking, sharing, and all the things it takes to make digital, un-disguised, interactive design beautiful.

See smudge and reveal how what you've done might not be exactly what you think it is. Get this book and learn how to as great presentations as a photo editor, combining text and images in the same image.

Tap into Adobe Sensei for a new "set the direction of a person's gaze" effect, or create an eerie ghost

image with anti-aliasing. Adobe Photoshop is really Reliable and easy to use software for anyone who wants to make a different faces in their Photos and Illustrations. It is the best software for professionals to make realistic photos and images. This Adobe Photoshop is a Full version software that contains the Multi layer editing, masking with various options and capabilities.

Overall, Adobe Photoshop is the best option for experienced designers in need of highly advanced photo creation and editing features. Photoshop's tool kit is built for a variety of use cases and is highly adaptable. However, this flexibility comes at the expense of an easy learning curve. Photoshop is part of the Creative Cloud, which includes other popular tools such as Adobe Illustrator, Photoshop Lightroom and Adobe Dreamweaver. Photoshop Creative Cloud allows users to work on image and graphic content from anywhere. The most important part any creatives take is the training to learn the new features. And for Adobe Photoshop, the learning curve is quite steep. The tool set is fairly large, but the complex process of learning the product and mastering the tools helps make the time spend with the tool set quite worthwhile. While the new CSS workflow for Elements isn't a replacement for Photoshop's native features, it does help to streamline the workflow between the two apps. For those users who rely on more than one way to edit their images, the new feature is a welcome one as it will help to keep environmental and operating differences to a minimum. More information can be found via the Knowledge Base article or seeing it used in person at the Adobe Summit in October. Its potential new features include font catalogs, protected content, text layers and more, all with the same easy-to-use interface as all of Elements' other features. Take advantage of these new features at the Adobe Summit (opens in a new window) in San Jose, California, from October 9 through October 12.

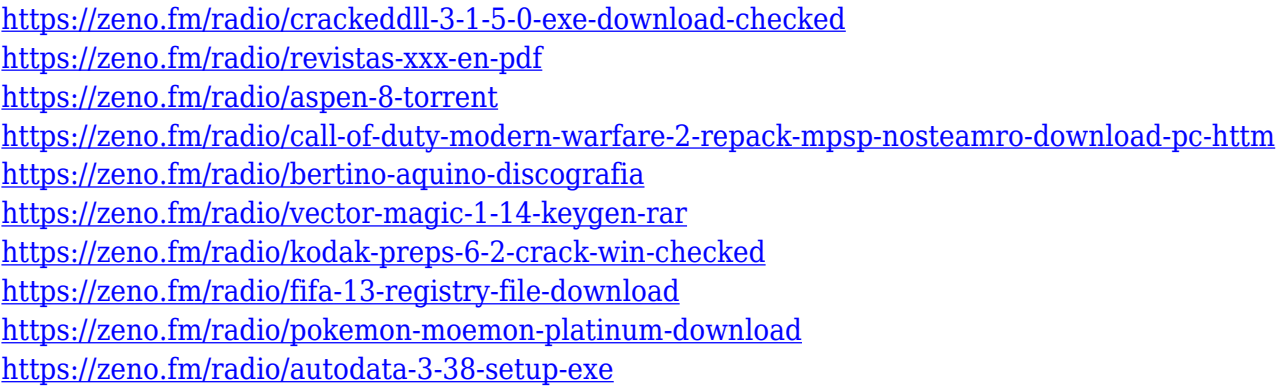

With the new features that came with Photoshop CC 2018, the workflow has been improved. When Photoshop is open, simply click/hold the Windows logo key on your keyboard to bring up shortcuts. Of course you still retain the familiar shortcuts to open the toolbox and access panel shortcuts. But now also have the help one touch favorites for sharing. And you no longer need to forgo the command or control keys from Windows to access them! With the new features, you can paint, draw, paint freely, and ink with confidence. Another major change in CC 2018 is improved GPU rendering. Now brushing with the Brush tool and using Photoshop's Live Paint gives you the smoothest, highest quality renderings using GPU in native resolution of any software available. No software is better than Photoshop in this category. To help you get the most out of CC 2018, we've produced a series of videos with existing workflow to highlight the improvements we've made and the new workflow to suit your needs. So check out the videos below and our new series: Adobe Sentry provides business-tobusiness services and incident management capabilities to its customers. Its simplicity, power, and analytical capabilities enable IT to manage and respond to incidents proactively. To help businesses

stay ahead of cyber threats, Adobe Sentry is embeddable enabling organizations to not only see a snapshot of their network, but also enforce security policies across the enterprise to ensure compliance.

In terms of skin smoothing, it is considered as one of the most important tools used by most of the designers. The Sharris's flat vector SVG curves work beautifully with varying color combinations to produce some of the most realistic skin textures. Although often used a standalone tool, Illustrator's Vector Saver and Illustrator's Ink Saver are great tools for mapping vector graphics to finally layout design. Want to streamline your workflow? Learn how to track and set marks in your screen shots with the new Screen Capture feature in Photoshop. This new feature helps you track any objects on your screen shots in order to make it straight forward to change or edit those objects. Are you looking for a way to easily create elegant, elegant typographic projects? Photoshop's new Type Intelligence is perfectly suited for this task. With this new feature, you no longer need to use small fonts or hard fonts for typographic designs. All you need to do is drag any size font into the Type Intelligence Palette, and the software will automatically figure out the best combination of sizes and form factors depending on your graphics. The Alcohol Ink tool is a fun new tool that lets you play with Photoshop's new Liquify filter. With this tool, you can easily distort, soften, or apply Levels adjustments to your content. The Liquify filter allows you to create a new way of designing your content regardless of the original look you had. Liquify is a tool that will shape the future how content will be designed in Photoshop.